# **Government Contacts**

#### SEARCH TO FIND GOV CONTACTS

We are constantly striving to assist you in getting more business. Search for Government contracting officers based on name, NAICS, state, department/agency and/or product and service codes. Access a list of contact information for contracting officers awarding contracts within your industry. Contact information includes: first name, last name, title, agency, state, phone number and email address.

You can create a search to find specific Government Contractors personalized to your contracting needs. Though you are able to search by 5 different areas, remember that Government contracts are based on NAICS codes. When you combine a NAICS and another search item, your search will become smaller and more defined.

| SELECT GCR PRO                                                                                                    |                                                                                                    |                                           |
|----------------------------------------------------------------------------------------------------|----------------------------------------------------------------------------------------------------|-------------------------------------------|
| HOME OV CONTACTS CONTRACTORS GOVAGENCIES TOP PRIMES FEDERAL SOL STATE SOL AWARE                                                                                                    | A CONTRACTS COS LINKS NAICS LOGOUT                                                                                          |                                           |
| NEW SEARCH                                                                                                    | Government Contacts                                                                                                    |                                           |
| This page allows you to conduct specific searches for contracts, contacts, and ownerment info<br>NAICS, PSC's, Keywords, location, department/agency, set-asile, zip code, and/or type of note<br>option above and fill in the form options for your search. | Search Government contacts based on search options below. View contact infor<br>*Click the Guidance button for full details | mation for each.                          |
| *Populating more form options for your search will create more targeted results.                                                                                                    | Search                                                                                                    | *                                         |
| Access first name, last name, title, agency, state, phone number and email address.<br>CONTRACTORS (Businesses)<br>Search and access contact and business information for Government and commercial prospecting oppo                                         | Contracting Officer Name Search by contracting officer name                                                                 | Departments/Agencies Departments/Agencies |
| CAGE, NAICS, PSC's, award history, location maps, certifications and/or schedules for each SAM regist                                                                                                    | NAICS Codes                                                                                                    | Product & Service Codes                   |
|                                                                                                    | NAICS Codes                                                                                                    | Product & Service Codes                   |
|                                                                                                    | Place of Performance - State Select state                                                                                   |                                           |
|                                                                                                    |                                                                                                    |                                           |

## **Search Query Options**

#### **Contracting Officer Name:**

Enter contractors first and/or last name to find contact information.

#### NAICS Code(s):

Search specific NAICS code(s) for detailed award history.

#### Place of Performance (State):

Search chosen state(s) for awarded contracts based on your place of performance criteria.

#### Department/Agency:

Search by a specific Department or Agency for award history details.

#### Product & Service Code (PSC):

Search specific Product & Service Code(s) for detailed award history. \*Exporting is available for select users. Please reach out to your GPA for assistance.

#### Search by Contracting Officer Name

| Government Contacts                                                                                                    |                                                                         |              |                           |                                                                                             |                                                |                                                           |                                                                                                    |                              |  |  |  |
|----------------------------------------------------------------------------------------------------|-------------------------------------------------------------------------|--------------|---------------------------|---------------------------------------------------------------------------------------------|------------------------------------------------|-----------------------------------------------------------|----------------------------------------------------------------------------------------------------|------------------------------|--|--|--|
| Search Government contacts based on search options below. View contact info<br>*Click the Guidance button for full details | rmation for each.                                                       |              |                           | 1<br>1<br>1<br>1<br>1<br>1<br>1<br>1<br>1<br>1<br>1<br>1<br>1<br>1<br>1<br>1<br>1<br>1<br>1 |                                                |                                                           |                                                                                                    |                              |  |  |  |
| Search                                                                                                    | Departments/Agenc                                                       | les          |                           |                                                                                             |                                                | Search                                                    | Results                                                                                                    |                              |  |  |  |
| I Smith                                                                                                    | Department/Aperick Search Results (587 matches found) Product & Service |              |                           |                                                                                             |                                                |                                                           |                                                                                                    |                              |  |  |  |
| NAICS Codes                                                                                                    | Product & Service Co                                                    | Action       | Name                      | Agency :                                                                                    | Sub Agency 🕇 🔡                                 | Psc Code                                                  | Naics Code                                                                                                    | Email                        |  |  |  |
| Place of Performance - State Select state                                                                                  | ]                                                                       | <b>q ≼</b> ♡ | Pierre <mark>Smith</mark> | ADMINISTRATIVE OFFICE<br>OF THE U.S. COURTS                                                 | ADMINISTRATIVE<br>OFFICE OF THE U.S.<br>COURTS | D399 - IT AND TELECOM- OTHER<br>IT AND TELECOMMUNICATIONS | 541511 - Custom Computer<br>Programming Services                                                                             | pierre_smith@ao.uscourts.gov |  |  |  |
|                                                                                                    |                                                                         | <b>Q ≮</b> ♡ | Ella <mark>Smith</mark>   | Department of the Air Force                                                                 | AFICC                                          | U - EDUCATION AND TRAINING                                | 541219 - Other Accounting<br>Services,541611 - Administrative<br>Management and General<br>Management Consulting<br>Services | ella smith 2@us af mil       |  |  |  |

\*Choose multiple options (Ex: state, set aside, NAICS) for a more targeted search

All search results will populate bellow the search area, and list the Name, Title, Agency, Sub Agency, State, Zip Code, PSC Codes, NAICS Codes, Email, Address, Phone Number, Fax Number and Type.

# Search by NAICS Code

| Government Contacts<br>Search Government contacts based on search options below. View contact inform | ation for each.     |              |                             |                                            |                                               |                                                                                        |                                                                                                    |                            |                  |
|----------------------------------------------------------------------------------------------------|---------------------|--------------|-----------------------------|--------------------------------------------|-----------------------------------------------|----------------------------------------------------------------------------------------|----------------------------------------------------------------------------------------------------|----------------------------|------------------|
| Click the Guidance button for full details                                                           |                     |              |                             |                                            |                                               |                                                                                        |                                                                                                    |                            |                  |
| Search                                                                                               |                     |              |                             |                                            |                                               | Sear                                                                                   | ch Result                                                                                                    | S                          |                  |
| Contracting Officer Name                                                                             | Departments/Agen    | lac          |                             |                                            |                                               |                                                                                        |                                                                                                    |                            |                  |
| Search by contracting officer name                                                                   | Departments/Agenc   | Search Re    | e <mark>sults (68</mark> ma | atches found)                              |                                               |                                                                                        |                                                                                                    |                            |                  |
| NAICS Codes                                                                                          | Product & Service   | 4            |                             |                                            |                                               |                                                                                        |                                                                                                    |                            |                  |
| 1 ITEM(S) SELECTED *                                                                                 | Product & Service C | Action :     | Name :                      | Agency :                                   | Sub Agency 🕇 🛛 🗄                              | Psc Code                                                                               | Naics Code                                                                                                    | Email                      | Туре             |
| Place of Performance - State Select state                                                            |                     | <b>Q ≼</b> ♡ | Lisa Slavin                 | Department of Health<br>and Human Services | Agency for Healthcare<br>Research and Quality | D309 - IT AND TELECOM-<br>INFORMATION AND DATA<br>BROADCASTING OR<br>DATA DISTRIBUTION | 541910 - Marketing Research<br>and Public Opinion Polling                                                                                                    | lisa.slavin@ahrq.hhs.gov   | Federal Opportur |
|                                                                                                    |                     | વ ≼♡         | Marcos<br>Ocadiz            | Department of<br>Agriculture               | Agricultural Research<br>Service              | 7030 - INFORMATION<br>TECHNOLOGY<br>SOFTWARE                                           | S41611 - Administrative<br>Management Consulting<br>Services, 541519 - Other<br>Computer Related<br>Services, 541700 - Marketing<br>Research and Public Opinion<br>Polling, 541720 - Research<br>and Development in the<br>Social Sciences and<br>Humanites | marcos ocadiz@ars usda gov | Federal Opportun |

All search results will populate bellow the search area, and list the Name, Title, Agency, Sub Agency, State, Zip Code, PSC Codes, NAICS Codes, Email, Address, Phone Number, Fax Number and Type.

## **Search by Place of Performance - State**

| earch Government contacts based on search options below. <sup>1</sup><br>Click the Guidance button for full details<br>Search |                                                       |              |                    |                                        |                                                       |         |                                                      |                                                                  |                               |                   |
|----------------------------------------------------------------------------------------------------|-------------------------------------------------------|--------------|--------------------|----------------------------------------|-------------------------------------------------------|---------|------------------------------------------------------|------------------------------------------------------------------|-------------------------------|-------------------|
| Contracting Officer Name                                                                                                    | Departments/Agencie                                   | es           |                    |                                        |                                                       |         | Search                                               | Results                                                          | 5                             |                   |
| Search by contracting officer name NAICS Codes NAICS Codes                                                                    | Product & Service Product & Service Product & Service | Search Re    | esults (2155       | matches found)                         |                                                       |         |                                                      |                                                                  |                               |                   |
| Place of Performance - State                                                                                                  |                                                       | Action       | Name               | Agency :                               | Sub Agency                                            | State ; | Psc Code                                             | Naics Code                                                       | Email :                       | Туре              |
| FLORIDA X                                                                                                    |                                                       | <b>q ≼</b> ♡ | Robert J<br>Verica | DEPT OF DEFENSE                        | DEPT OF THE<br>ARMY                                   | Florida |                                                      | 541330 - Engineering<br>Services                                 | robert.j.verica2.civ@mail.mil | Federal Opportuni |
|                                                                                                    |                                                       | Q ≼♡         | RONNIE<br>MILLS    | HOMELAND<br>SECURITY,<br>DEPARTMENT OF | U.S. COAST<br>GUARD                                   | Florida | 2090 - MISCELLANEOUS<br>SHIP AND MARINE<br>EQUIPMENT | 336611 - Ship Building<br>and Repairing                          | RONNIE.L.MILLS@USC            | Federal Opportuni |
|                                                                                                    |                                                       | Q ≼♡         | Sebastian<br>Muniz | JUSTICE,<br>DEPARTMENT OF              | FEDERAL<br>PRISON<br>SYSTEM /<br>BUREAU OF<br>PRISONS | Florida | S222 - HOUSEKEEPING-<br>WASTE<br>TREATMENT/STORAGE   | 562998 - All Other<br>Miscellaneous Waste<br>Management Services | smuniz@bop.gov                | Federal Opportuni |

side, NAICS) for a more targeted

All search results will populate bellow the search area, and list the Name, Title, Agency, Sub Agency, State, Zip Code, PSC Codes, NAICS Codes, Email, Address, Phone Number, Fax Number and Type.

#### Search by Department or Agency

| Government Contacts                                                                                                    |                      |                       |                  |                          |         |                                                                              |                                                                                                |                              |                       |
|----------------------------------------------------------------------------------------------------|----------------------|-----------------------|------------------|--------------------------|---------|------------------------------------------------------------------------------|------------------------------------------------------------------------------------------------|------------------------------|-----------------------|
| Search Government contacts based on search options below. View contact info<br>*Click the Guidance button for full details | ormation for each.   |                       |                  | <b>5-</b>                |         |                                                                              |                                                                                                |                              |                       |
| Search                                                                                                    |                      |                       |                  |                          |         |                                                                              |                                                                                                |                              |                       |
| Contracting Officer Name Search by contracting officer name                                                                | Departments/Agencies |                       |                  |                          |         | Search                                                                       | Results                                                                                        | 5                            |                       |
| NAICS Codes                                                                                                    | Product & Service    | Results (1045         | 8 matches found) |                          |         |                                                                              |                                                                                                |                              |                       |
|                                                                                                    |                      | (                     | ,                |                          |         |                                                                              |                                                                                                |                              |                       |
| Place of Performance - State                                                                                               |                      |                       |                  |                          |         |                                                                              |                                                                                                |                              |                       |
| Select state                                                                                                    | Action               | Name                  | Agency :         | Sub Agency               | State : | Psc Code                                                                     | Naics Code                                                                                     | Email                        | Туре                  |
|                                                                                                    | ۵ <                  | Nicholas C<br>Ralston | DEPT OF DEFENSE  | DEPT OF THE<br>AIR FORCE | Alaska  | 6515 - MEDICAL AND<br>SURGICAL<br>INSTRUMENTS,<br>EQUIPMENT, AND<br>SUPPLIES | 423450 - Medical,<br>Dental, and Hospital<br>Equipment and<br>Supplies Merchant<br>Wholesalers | nicholas.ralston.2@us.af.mil | Federal Opportunities |
|                                                                                                    | Q. 49                | Susan<br>Newby        | DEPT OF DEFENSE  | DEPT OF THE<br>ARMY      | Washi   | Y1BZ - CONSTRUCTION<br>OF OTHER AIRFIELD<br>STRUCTURES                       | 236220 - Commercial<br>and Institutional<br>Building Construction                              | Susan.f.Newby@usace.a        | Federal Opportunities |

\*Choose multiple options (Ex: state, set aside, NAICS) for a more targeted search

All search results will populate bellow the search area, and list the Name, Title, Agency, Sub Agency, State, Zip Code, PSC Codes, NAICS Codes, Email, Address, Phone Number, Fax Number and Type.

# Search by Product & Service Codes (PSC)

| Government Contacts                                                                                           |                                           |              |                       |                  |                          |         |                                                                              |                                                                                                |                                  |                       |
|----------------------------------------------------------------------------------------------------|-------------------------------------------|--------------|-----------------------|------------------|--------------------------|---------|------------------------------------------------------------------------------|------------------------------------------------------------------------------------------------|----------------------------------|-----------------------|
| Search Government contacts based on search options below. View<br>*Click the Guidance button for full details | contact information for each.             |              |                       | <u>ه</u> [5] 1   | i                        |         |                                                                              |                                                                                                |                                  |                       |
| Search                                                                                                    |                                           |              |                       | <b></b>          |                          |         |                                                                              |                                                                                                |                                  |                       |
| Contracting Officer Name Search by contracting officer name                                                   | Departments/Agencies Departments/Agencies |              |                       |                  |                          |         | Sear                                                                         | ch Resi                                                                                        | ults                             |                       |
| NAICS Codes NAICS Codes                                                                                       | Product & Service Codes                   | Search Re    | esults (6494          | 2 matches found) |                          |         |                                                                              |                                                                                                |                                  |                       |
| Place of Performance - State                                                                                  |                                           | Action :     | Name :                | Agency :         | Sub Agency               | State : | Psc Code                                                                     | Naics Code                                                                                     | Email :                          | Туре                  |
| Select state                                                                                                  |                                           | Q ≮♡         | Nicholas C<br>Raiston | DEPT OF DEFENSE  | DEPT OF THE<br>AIR FORCE | Alaska  | 6515 - MEDICAL AND<br>SURGICAL<br>INSTRUMENTS,<br>EQUIPMENT, AND<br>SUPPLIES | 423450 - Medical,<br>Dental, and Hospital<br>Equipment and<br>Supplies Merchant<br>Wholesalers | nicholas, raiston, 2@us, af, mil | Federal Opportunities |
|                                                                                                    |                                           | <b>Q ≼</b> ♡ | Susan<br>Newby        | DEPT OF DEFENSE  | DEPT OF THE<br>ARMY      | Washi   | Y1BZ - CONSTRUCTION<br>OF OTHER AIRFIELD<br>STRUCTURES                       | 236220 - Commercial<br>and Institutional<br>Building Construction                              | Susan.f.Newby@usace.a            | Federal Opportunities |
|                                                                                                    |                                           | *Choose      | multiple o            | ptions (Ex: sta  | ate. set asid            | e. NAIC | S) for a more targ                                                           | eted search                                                                                    |                                  |                       |

All search results will populate bellow the search area, and list the Name, Title, Agency, Sub Agency, State, Zip Code, PSC Codes, NAICS Codes, Email, Address, Phone Number, Fax Number and Type.

## View Search Results by Contracting Officer Name

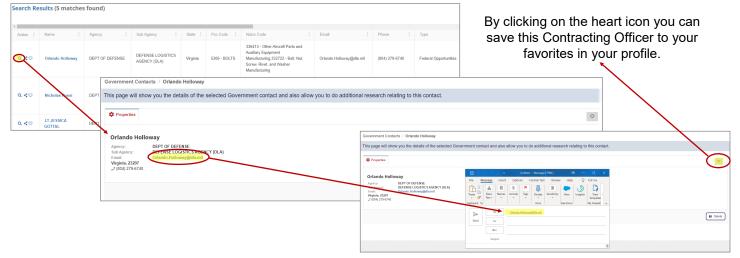

Click the view icon on each contracting officer to see their specific information. Here you will be able to view the contracting officers specific information and email them directly from the database.

#### Share Search Results by Contracting Officer Name

| Search Re    | esults (5 matches    | s found)        |                                   |          |              |                                                                                                    |                 |                                   |                |                                                                                                    |                         |                |                       |  |
|--------------|----------------------|-----------------|-----------------------------------|----------|--------------|----------------------------------------------------------------------------------------------------|-----------------|-----------------------------------|----------------|----------------------------------------------------------------------------------------------------|-------------------------|----------------|-----------------------|--|
| 4            |                      |                 |                                   |          |              |                                                                                                    |                 |                                   |                |                                                                                                    |                         |                |                       |  |
| Action :     | Name :               | Agency :        | Sub Agency                        | State :  | Psc Code     | Naics Code                                                                                                    | Em.             | ail :                             | Phone          | Туре                                                                                                    |                         |                |                       |  |
| œ_           | Orlando Holloway     | DEPT OF DEFENSE | DEFENSE LOGISTICS<br>AGENCY (DLA) | Virginia | 5306 - BOLTS | 336413 - Other Aircraft Parts a<br>Auxillary Equipment<br>Manufacturing,332722 - Bolt, I<br>Screw, Rivet, and Washer<br>Manufacturing                                                                                                    |                 | ando.Holloway@dla.mil             | (804) 279-6740 | Federal Opportunities                                                                                            |                         |                |                       |  |
| ० <♡         | Nicholas Rossi       | DEPT OF DEFENSE | DEFENSE LOGISTISS<br>AGENCY (DLA) |          | 5306 - BOLTS | 339991 - Gasket, Packing, and<br>Sealing Device<br>Search Results (5 matches                                                                                                    |                 |                                   |                |                                                                                                    |                         | -              |                       |  |
|              |                      |                 |                                   |          |              | and the second second sec | Share           | e Contact!                        |                |                                                                                                    |                         |                |                       |  |
| <b>Q ≼</b> ♡ | LT JESSICA<br>GOTTAL | DEPT OF DEFENSE | DEPT OF THE NAVY                  |          | 5306 - BOLTS |                                                                                                    | Orlando         | Holloway, undefined nail Address  |                |                                                                                                    |                         |                |                       |  |
|              |                      |                 |                                   |          |              |                                                                                                    |                 | AGENUT (DEA)                      |                | Screw, Rivet, and Washer<br>Manufacturing                                                                        | Share                   | Cancel         |                       |  |
|              |                      |                 |                                   |          |              | Q < 🗘 Nicholas Rossi                                                                                                    | DEPT OF DEFENSE | DEFENSE LOGISTICS<br>AGENCY (DLA) | 5306 - BOLTS   | 339991 - Gesket, Packing, and<br>Sealing Davice<br>Manufacturing,332722 - Bolt, Not,<br>Screw, Rivet, and Washer | Nicholas, Rossi@dla.mil | (215) 737-0733 | Federal Opportunities |  |

Click the share icon on each contracting officer to see their specific information and email it immediately from the database to yourself or someone in your company to begin building a relationship.

## Save Search Results to your Favorites

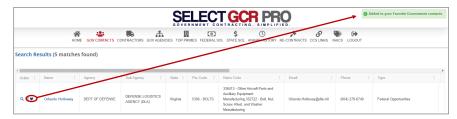

To save search results to your profile, click the heart icon on the left within your search results to save that record in the My Profile/Favorites section.

| COVERNMENT CONTRACTING, SIMPLIFIED.                                                                                                    | FAVORITES DOCOUT                                                 |        |                      |                        |                    |                           |                                                |
|----------------------------------------------------------------------------------------------------|------------------------------------------------------------------|--------|----------------------|------------------------|--------------------|---------------------------|------------------------------------------------|
| This page simplifies the searching process by providing YOU pre-populated quick lines providing search results specifica<br>for your businessimulatry. Just citics on the obsen only one above and you will view Government contracts and contacts<br>specific to your NAICS, PSCS, Keywords and Geographic area.<br>"Edit Profile can be found on the home page of the program where you can view the unique searches that have been<br>created for you. Create new searches, change existing ones, and adjust your profile however you deem necessary.<br>Contracts and the searches of the program where you can view the unique searches that have been<br>created for You. Create new searches, change existing ones, and adjust your profile however you deem necessary.<br>Casces first name, list name, INE, experiment, and the search or product and service codes.<br>Access first name, list name, INE, experiment, safe, department/agency and/or product and service codes.<br>Access first name, list name, INE, experiment, safe, department/agency and/or product and service codes.<br>Search of CourtRACTORS (Businesse) | My Favorites CCS Links Contractors Contracts Gov Contracts       |        |                      |                        |                    |                           |                                                |
| CAGE: NAICS, PSC's, award history, location maps, certifications and/or schedules for each SMI registered business.                                                                                                    | <ul> <li>Search History</li> <li>Solicitation Queries</li> </ul> | Action | Name<br>Carmen Smith | Email Carmen.smith@DLA | Phone 256-690-5444 | Agency<br>DEPT OF DEFENSE | SubAgency<br>DEFENSE LOGISTICS<br>AGENCY (DLA) |
|                                                                                                    | Solicitations User Profiles                                      | Q 💼    | Orlando Holloway     | Orlando.Holloway@dl    | 8042796740         | DEPT OF DEFENSE           | DEFENSE LOGISTICS<br>AGENCY (DLA)              |

To reference your saved favorites, go to your personal Dashboard on the Homepage. In your profile, you will select Favorites on the top menu bar and then click on the designated folder to view your saved search results.

## **ACTION BUTTONS**

This database allows you to perform specific query searches, find contact and contract information, Plus provides you educational and informative information. Each program page provides a Guidance, Government Links, Marketing and Docs & Templates Action Button to explore. These buttons offer educational and informative information specific to the area you're covering.

Access all Government public information, and utilize step by step instructions for searching, finding and marketing to Government and business contacts. Select GCR ties in marketing intelligence options throughout the program, creating a road map and tools to help businesses succeed in Government contracting.

#### Guidance:

This instructional page will provide you with an in depth understanding of the features and functions of the specific area you're covering.

#### Evernment Links:

These links allow you to explore important Government information, and connect you to numerous Government websites outside our database to keep you informed and up to date.

#### Marketing:

Understand how to utilize the data and information within the Select GCR Pro program while implementing marketing concepts to build relationships and attain contracts.

## Docs & Templates:

Government documents and templates provided for communication, relationship building, bid submission and contract information requests.